# Alexander A. Kobzev

Av. Pyatiletok 10-1-51 St. Petersburg 193318, Russia Phone: +7 (905) 250-45-25 E-mail: alexadmin78@gmail.com

## **Objective:**

To obtain a challenging position in the areas of Information Technology or technical support with an organization which will effectively utilise my background experience, education and skills

## **Work experience:**

Head of Information Technology Department Mehanika Spb Ltd [www.spb.mehanika.ru](http://www.spb.mehanika.ru/)

May 2007 to present

- Administrative organization of branch offices in St. Petersburg (8 servers (Linux, FreeBSD, Windows 2003), 40 PCs, 7 network printers)
- Programming the PBX Panasonic (KX-TD816, KX-TD1232), enhancing their functional
- Installing an encrypted tunnel between the offices to integrate computational resources into a single network (Linux, vpnd)
- Billing Internet traffic of the company and restrictions on its use (Linux, Squid, squidGuard, LightSquid)
- Organization of data backup for dedicated server
- Deployment and administration of the company's mail server (CommuniGate Pro 5.1)
- Development of technical tasks to third-party programmers 1C, test configuration changes and treatments of 1C: Enterprise, changes in the configuration
- Introduction ip-telephony for the continuous numbering in the office and discharge of urban PSTN (equipment: LinkSys; PBX: Axon, Asterisk)
- Testing and implementation of document management "Motiw" [\(www.motiw.ru\)](http://www.motiw.ru/)
- Installing the update server WSUS
- Reduction of the company's hardware and software (creation of diskless "thin" clients running on the basis of OpenSource, translation of commercial software on OpenSource)
- The introduction of service distribution of SMS messages to customers with information about a readiness their orders
- One assistant is subordinate to me

Head of Information Technology Department Technolux Ltd

#### [www.campanella.ru](http://www.campanella.ru/)

May 2006 – August 2007

- Administrative office of the organization (6 servers (Linux, FreeBSD, Windows 2003), 50 PC + 10 notebooks, copier, 8 network printers), and branch office in Moscow (5 PCs + 5 laptops, 2 printers), 10 retail shops (1-3 PC + printer and point of sale) and 12 regional offices (1 PC)
- Process Management to create the company's site by third-party developers (Trinet, [www.trinet.ru\)](http://www.trinet.ru/): core site Bitrix Business [\(www.1c-bitrix.ru\)](http://www.1c-bitrix.ru/) (project's cost 0.7 million rubles)
- Organization of accessing the Internet through a caching proxy server with filtering pages for viruses / phishing and restricting access to unreliable network resources (Squid + DansGuardian + ClamAv)
- Organization of data backup on a dedicated server
- Preparation of monthly purchase plan office equipment and accessories in the office and showrooms
- Two assistant are subordinate to me

## Head of Information Technology Department Publishing Lan Ltd., Lan-Trade Ltd [www.lanbook.ru](http://www.lanbook.ru/)

December 2005 – June 2007

- Administration headquarters organizations (5 servers (Linux, FreeBSD, Windows 2000 Server), 25 PC + copier, 4 network printers) and a remote subsidiary (4 servers (Windows 2000), 20 PC + network printer, copier)
- Creation and development of the site of the organization (on the engine Bitrix Start, [www.1c-bitrix.ru:](http://www.1c-bitrix.ru/) PHP, MySQL, HTML)
- Administering network services and databases: MS SQL 2000, IIS
- Organization of accessing the Internet through a caching proxy server with filtering pages for viruses / phishing and restricting access to unreliable network resources (Squid + DansGuardian + ClamAv)
- Installing and configuring a mail server in your organization and check mail for viruses and filtered for spam (Postfix + SpamAssassin + ClamAv), Organization of Web-interface to mail, accessible from any place (SquirrelMail)
- Remote access to network resources (shared folders with documents, databases, mail) and users' computers through a VPN server (M0n0Wall, MikroTik, PoPToP, RDP)
- Organization of data backup on a dedicated server
- One assistant is subordinate to me

Head of Automated control system Department Federal Works "Belomorsky" of Rosrezerv [www.rosreserv.ru](http://www.rosreserv.ru/) September 2003 – June 2006

- Administrative office of the organization (2 servers (Windows 2003, DionisFW), 20 PC + 2 notebooks, 4 copier, 6 network printers)
- Purchase of equipment, consumables and software
- Administration products 1C: Enterprise, making simple changes in the model configuration
- Domain administration on MS Windows 2003, security system based on DallasLock 7, SecretNet 2000, [www.infosec.ru](http://www.infosec.ru/)
- Administration of the router, firewall and mail server based on Dionis FW
- Administration of specialized software factory (the estimated program, programs for the accounting statements, etc.)
- Development of technical information and documentation to ensure the security of information circulating in the plant, according to GOST
- Development and application of policies (and templates) security domain
- Two assistant network and security are subordinate to me

Head of Computer technologies and publishing Department

Private Educational Institution "Raul Wallenberg Institute of Special Education and Psychology" [www.wallenberg.ru](http://www.wallenberg.ru/)

August 2005 – December 2005

- Support, modernization and development of a distributed network of the Institute (three offices: 45, 20, 15 PC, remote administration)
- Domain administration on MS Windows 2000 Server
- Design, create and maintain Web site of this Institute (HTML, CSS, Adobe Photoshop, MS FrontPage)
- Installing, Configuring, and Administering ISA Server 2000/2004
- Setting up and administering a mail server (CommunigatePro)
- Performing minor repairs and upgrading of software and hardware PC
- Conducting training workshops to enhance the skills of network users (principles of operating systems, LAN services, mail, Internet, document flow)
- Two assistant network administrator and maker-up are subordinate to me

#### Sales manager

M.Video Ltd – Store of Consumer Electronics

[www.mvideo.ru](http://www.mvideo.ru/) March 2005 – August 2005

- Implementation of IT equipment to corporate clients (servers, networking equipment, workstations, peripherals)
- Work on the customer base, attracting new customers
- Create and conduct presentations about new products for clients
- Sale software
- Development of commercial offers, market analysis

Network administrator Scientific production association "Impuls" [www.npoimpuls.ru](http://www.npoimpuls.ru/) October 2004 – Marcht 2005

- Maintenance of the domain on the basis of MS Win2000/2003 Server (2 DC), consisting of client machines on Win9x/2000/XP (35 PC)
- Introduction to the work and maintain mail server to MS Exchange 2003
- Maintenance and minor repair of office equipment, purchase of consumables
- LAN extension, installation of network equipment
- Installation of specialized software (graphics and drawing packages)
- Installation, configuration and maintenance of 1C: Enterprise 7.7 for MS SQL Server 2000

Sales engineer M.Video Ltd – Store of Consumer Electronics [www.mvideo.ru](http://www.mvideo.ru/)

May 2004 – September 2004

- Conducting classes on software and hardware for subordinates
- Tracking residues in stock, order the required items
- Problem solving with customers
- Two sales assistant of computer department are subordinate to me

Systems administrator Construction firm "Stroypodryad-5 LTd" [www.podryad5.ru](http://www.podryad5.ru/)

June 2002 – May 2004

- Creating a peer-to-peer network for the needs of the office (10 PCs)
- Installing and configuring a domain based on MS Windows 2003 Server
- Conclusion of contracts with Internet service providers on dial-up services and broadband Internet access
- Installing and configuring the billing system, traffic accounting, firewall, cache server (Traffic Inspector, [www.smart-soft.ru\)](http://www.smart-soft.ru/), antivirus and office software
- Modernization, partial repair (restoration of hard disk drives and media, repair FDD and CD-ROM), build and purchase of new PCs, components and peripherals

Systems administrator

Engineering Center of Technology and Materials Ltd June 2002 – May 2004

- Construction of a peer-to-peer network for the needs of the office (7 PC)
- Install and configure antivirus and office software
- Conclusion of contracts for the provision of services to dial-up access and support products 1C: **Enterprise**
- Education employees the basics of working on PC
- Modernization and build new PCs

Worker of the technical department Computer company "Svega Pro Ltd" September 1999 – September 2001

- Computers and servers assembly
- Admission guarantee products
- Upgrading PC
- Automated installation software
- Consulting Sales

## **Education:**

All exams passed successfully - average grade is 4.8 from 5

#### 2006

Student of the Course "Protecting information from leaking through technical channels" – 108 hours, Mozhajskij Space Academy, St.Petersburg

#### 2005

- Student of the course "Security Certified Professional «SCNP-HTI. Ensuring of the infrastructure's security» - 40 hours, Refresher courses in St. Petersburg State Polytechnic University
- Student of the course "Programming in 1C: Enterprise 7.7", [www.v8.1c.ru/eng/about\\_1c 60 hours](http://www.v8.1c.ru/eng/about_1c)
- Student of the course "1C: Accounting 7.7" 80 hours

#### 2005

MS Degree in Mechanics from St. Petersburg State Polytechnic University

1999 – 2005

Student of St. Petersburg State Polytechnic University

- Faculty: Physical and Mechanical
- Cathedra: Mechanics and Control Processes
- Specialization: Computational Mechanics

#### 2004

Student of the Course "Rosrezerv automated control system. Administration and support system" – 40 hours, Educational center "Factor-TS" [www.factor-ts.ru,](http://www.factor-ts.ru/) Moscow

The result is the qualification "Administrator of the Telecommunicational center"

## **Certificates:**

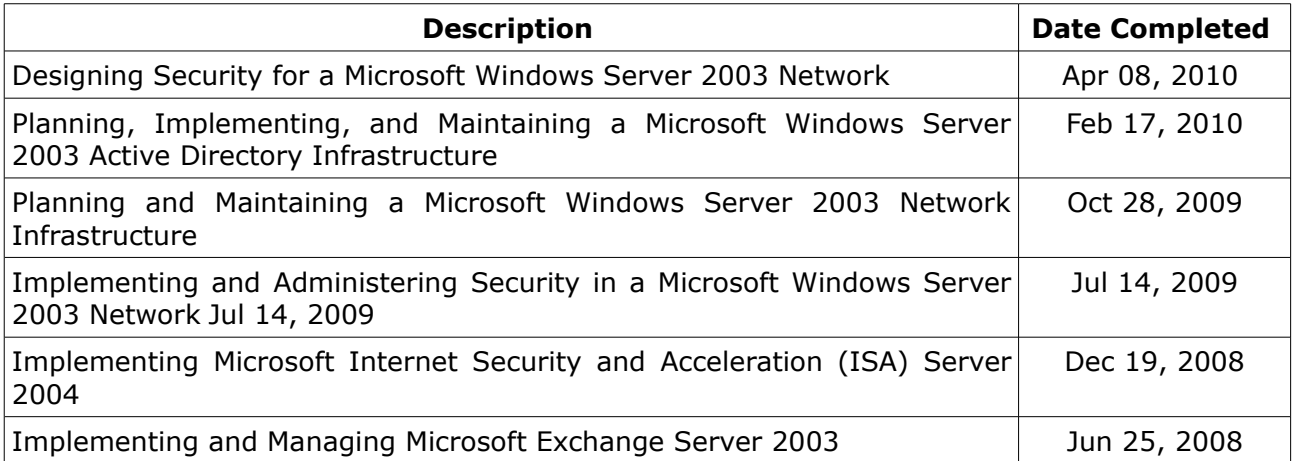

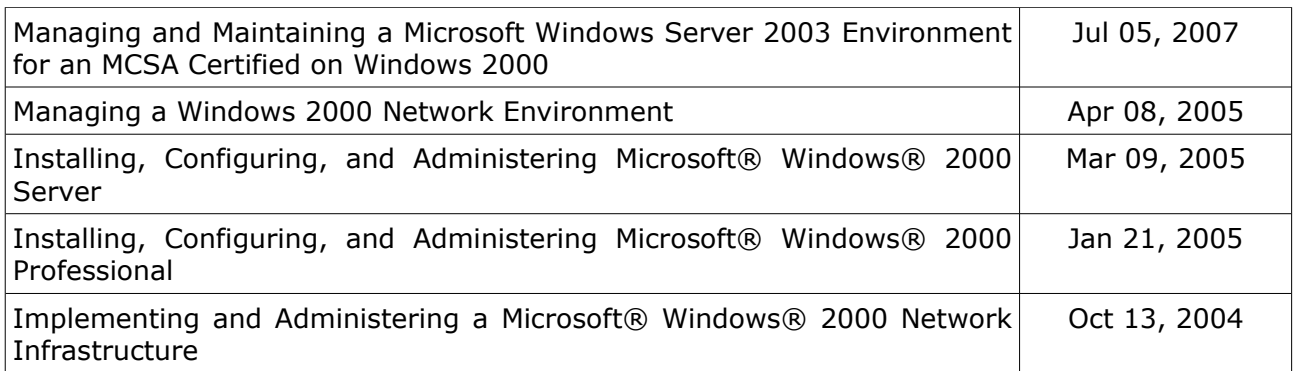

## **Microsoft Certification Status**

Microsoft Certified Systems Engineer 2003 Microsoft Certified Systems Engineer: Security 2003 Microsoft Certified Systems Administrator: Security 2003 Microsoft Certified Systems Administrator: Messaging 2000/2003 Microsoft Certified Systems Administrator 2000/2003 Microsoft Certified Professional

## **Extensive experience**

- **Computer Platforms / Engineering:**  Windows/Intel — 12 years VoIP/Linksys – 3 years
- **Operating Systems:** MS WINDOWS — 12 years Linux — 6 years FreeBSD - 1 year FreeNAS - 5 years M0NoWall - 6 years MikroTik - 3 years
- **Software:**

MS SQL - 2 years MySQL - 1 year Photoshop — 6 years Communigate Pro — 4 years Postfix - 1 year FTP - 4 years MS Office — 8 years Apache - 3 years Terminal Server - 5 years Asterisk - 3 years Iptables - 5 years Citrix Metaframe - 4 years WSUS - 3 years Squid - 5 yeras DNS - 4 years ClamAV - 2 years HostCMS - 2 years Exchange Server - 1 year ISA Server - 2 years FrontPage - 5 years

## **Professional skills:**

- Excellent knowledge of PC hardware.
- Experience working in: DOS, MS Win9x/Win2k/XP/2003, Linux, FreeBSD, specialized operating

system distributions (M0n0Wall, FreeNAS, MikroTik) - more then 10 years.

- Experience of managing distributed networks (70 PC).
- Extensive knowledge of networking technologies and communication protocols (routers, switches, LANs, Wi-Fi, ADSL, fiber, etc.).
- Skills in building LAN from scratch.
- Experience in administration of products of 1C: Enterprise and some knowledge of programming language 1C, a basic knowledge of accounting, working with distributed databases 1C.
- Skills in development and maintenance of static and dynamic websites.
- Basic skills in the administration of the Microsoft SQL Server 2000 2004.
- Experience in organization the virtual private network (VPN) to integrate remote offices.
- Organization of backup strategy.
- Creating a terminal client (Microsoft RDP [\(www.en.wikipedia.org/wiki/Remote\\_Desktop\\_Protocol\)](http://www.en.wikipedia.org/wiki/Remote_Desktop_Protocol),<br>Citrix Metaframe (www.citrix.com/English/ps2/products/product.asp?contentID=1297817). [\(www.citrix.com/English/ps2/products/product.asp?contentID=1297817\)](http://www.citrix.com/English/ps2/products/product.asp?contentID=1297817), Thinstation [\(www.thinstation.org\)](http://www.thinstation.org/))
- Experience in implementing ip-telephony for communications offices in a single numbering plan and implement intercity communication and international calls with cuted rates (Asterisk [\(www.asterisk.org\)](http://www.asterisk.org/), LinkSys [\(www.linksysbycisco.com\)](http://www.linksysbycisco.com/))
- Experience in Virtual Mashines (VMware)
- Native Russian, fluent technical English, usual language English intermediate.

## **Personal attributes:**

- Excellent communication skills, both verbal and written.
- Initiative
- Hard working
- Result oriented
- Customer focesed
- Self organized
- Open for business trips.

**References:** Available upon request